# **FORMATIONS**

FORMATION

**EXCEL -** Niveau I DURÉE : **2 jours** 

#### **OBJECTIF**

Automatiser les tâches répétitives avec Visual Basic Application, et acquérir les bases pour enregistrer des macros fiables.

#### **PREREQUIS**

Connaissances d'EXCEL

En groupe, ou individuel Eligible pour le financement CPF Compte Personnel de Formation

Formation continue Formation Inter ou Intra

La formation inclut :

- **•** évaluation et diagnostic du niveau et des attentes des participants
- **•** évaluation en fin de session
- **•** support de cours sur mesure
- **•** certificat de stage.

Dates et Réservation :

#### **04 72 27 50 10**

Pour tous devis ou demande complémentaire : **contact**@**amsi-formations.com**

## **VBA pour EXCEL**®

Tableur, Grapheur Microsoft

### INITIATION

 **INFORMATIONS CONTENU** DE LA FORMATION

#### **Démarrer une macro**

- Utiliser l'enregistreur de macro
- Enregistrer une macro globale ou personnelle

#### **Exécuter une macro**

- **•** Lier les macros aux raccourcis clavier
- **•** Lier les macros aux boutons de commande
- **•** Lier les macros à une image, une forme
- **•** Lier les macros aux barres d'outils

#### **Voir et modifier les macros**

- **•** Utiliser l'éditeur Visual Basic
- **•** Reconnaiître le langage VBA généré
- **•** Comprendre le code
- **•** Copier, renommer une macro
- **•** Désactiver une ligne
- **•** Désactiver une macro

#### **Corriger une macro**

- **•** Utiliser les outils de débogage pour repérer une erreur
- **•** Utiliser le pas à pas et le point d'arrêt pour réparer les erreurs

#### **Perfectionner vos macros**

- **•** Ajouter des boites de dialogues (MsgBox, InputBox)
- **•** Lancer une macro à l'ouverture du classeur
- **•** Relier les macros existantes

#### **Enregistrer une macro**

- **•** Au bon format
- **•** Régler le niveau de sécurité

Mise à jour le 14/10/23

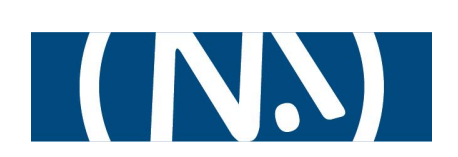